**Adobe Photoshop 2021 (Version 22.2) Crack Patch** 

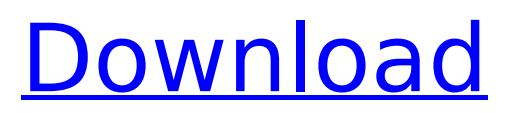

### **Adobe Photoshop 2021 (Version 22.2) Torrent (Activation Code) For Windows [Latest]**

You can find much more information about digital image manipulation on the Internet. For more information on the various aspects of digital image manipulation and how to use them in your own work, please check out the tutorials available at www.digitalrubberduck.com. Guidelines for a Quicker Photoshop Project The easiest way to approach a Photoshop project is to create a raw image, apply a preset filter, and export the image to a JPEG file. Even though it requires less time, the quality of the image will not be the best. For our New Year's Grunge Project, I used the following process: 1. Capture a four-hour exposure of the New Year's Day sunrise. I obtained the raw image file from an online photo-sharing site. 2. I selected the Preset Filter I wanted to use and applied it. 3. I used the Quick Selection tool to pull out the portions of the image that I wanted to include in my project. 4. I used the Spot Healing Brush tool to remove spots from the image. 5. I cropped the image to eliminate unwanted areas and adjusted the color and lighting. 6. I resized the image and added a layer mask to ensure the transparency was retained. 7. I exported the file to a JPEG file. One thing to remember is that color elements for digital photography are represented as a set of numbers that are translated to colors by a color space — like a RGB or CMYK color space. A color space is a mathematical representation of a particular color space. In Photoshop, you can use a Color Picker or the Color Range tool to pick colors. You may be able to edit the color space, but the outcome of a color space will be based on the original color space of the image. This means that if you change the color space of an image that was captured in RGB or CMYK, the image will retain the old colors rather than the new colors you desire. For example, if you try to change the color of a red brick to green, you'll find that your image will be green, but the color of the brick will remain red. All your photo editing should be done before you make the final image. Even if you are going to use an adjustment layer to work on an image after you've exported the file, the workflow should be from capturing the image to editing the image and exporting the finished image. Phot

### **Adobe Photoshop 2021 (Version 22.2) Crack+ Free Registration Code**

Adobe Photoshop (or simply Photoshop) is widely used for professional and semi-pro graphic designer. Before starting to edit images in Photoshop, you should familiarize yourself with the interface and the toolbars on your computer screen. It has millions of pixels. If you zoom out and zoom in with the Zoom tool, you can be on a pixel you can not see by now. Photoshop made their zoom percentage a little confusing. In fact, the zoom is defined by the percent of the original image. For example, if you double-click on the center of the image to zoom in, you will zoom in by 200%. 7 Secrets of Photoshop Secrets Pro Secrets To avoid the following in the long-term, make it a habit to look for new terminology and to memorize your commands. They can be your best friends when you start to edit a photo or make a comic. The Top menu Look at the Photoshop menu options, and click on the icon to open up the menu. The menu comprises a lot of tools, and most of the tools are available in every function. The Favorites Menu Once you have mastered the toolbars and know the shortcuts, you can save your favorite tools on a list. I recommend saving the main tools: Gradient tool, Brush tool, and Filter tool. You can also add the Pen tool to your Favorites list. Ctrl + Q, Ctrl + F I recommend both shortcuts: Ctrl  $+$  Q and Ctrl  $+$  F. They will always open Photoshop and open the most recent document in the folder. Wrap Ctrl  $+$  A It's not always an advantage to zoom out. Wrap Ctrl  $+$  A on Ctrl  $+$  Ctrl  $+$  A will open the whole image at once. The View Menu The View menu contains the following options: The Printing and Print Layout Settings option allows you to print your edited images. The Map and Layers options will help you to organize your image easily. The Path tool is used to trace the outline of a specific path. The Save option will allow you to save your current document. The History menu contains all the files you edited to date. The Zoom and Pan options will help you to properly size the image to see all the details. The Navigation menu is used for automatic image editing. The Quick Selection tool is used to quickly select an area of the image 388ed7b0c7

## **Adobe Photoshop 2021 (Version 22.2) With Serial Key**

Q: How do I determine if a recurrence relation has only one term or two? Consider the recurrent relation  $$ST(n) = n + T(n-1)$  \$\$ How do I determine if it has only one term or two? I found a good answer here: But I don't want to use a calculator, I want to understand this on my own. How can I show mathematically that  $$T(n) = o(n^2)$$ \$? A: You want to show that if  $$T(n) = O(n^2)$$ \$, then  $$T(n)$  $= o(n^2)$ \$. By definition:  $T(n) = O(n^2)$ \$ iff there is a positive constant \$c\$ such that  $T(n)$  n\_0\$. Concretely, the recurrence has one term iff there is some positive constant  $s$ cs such that  $ST(n)$  n\_0\$. This is equivalent to  $\gamma$ sum  ${k=n_0}^{\n}$  (n-1}T(k) Role of preimplantation genetic diagnosis for isolated mild cy

### **What's New in the Adobe Photoshop 2021 (Version 22.2)?**

'She thinks she is Mrs. Doubtfire.' In the last week of my life, a veteran fantasy writer in a wheelchair made a comment to me at work that he now regrets. I was mortified, and it took me several days to recover from it. It was a year ago. He was commenting about a story I had just read, and he didn't call out the name of the author, though it was obvious to me. He was in a wheelchair, and seemed to be very angry. I tried to be cordial. "I think that Mrs. Doubtfire is more like the real-life Mrs. Doubtfire – who doesn't have to worry about the future because she lives in the past. She doesn't need to work hard," he said. "It's not a bad thing." No, he never said the name, and it has stayed with me. The story I had just read is from The Sisters Grimm series, a series that does something quite different with fantasy. Mrs. Doubtfire is not a character in the stories but one of the possible outcomes of a typical fairy tale. The magic is so strong that it can even change bodies. I thought of this comment as I read the news that Gillian Flynn is reportedly taking a leave of absence from her job at the Detroit Free Press. Rumors of her firing have been flying, and she had this to say about the situation on Twitter: Source of info: A person at place I work tells me "people have heard a story about my being fired." If it comes true, it'll be the third journalist to be fired in less than three years. Apparently, Flynn had been unhappy with her role at the Detroit Free Press for months, and even requested a demotion. Obviously, she was given no such option. Here is a link to an interesting article about the questions around Flynn's firing. It is worth the read. Worth reading Here's a copy of the original item Flynn sent to her employer: Dear Editor, I don't know what to say here. I'm in no way prepared. I found out from a friend – an ex-girlfriend's boyfriend who is a staff writer at the Free Press. And yeah, he works with me. A

# **System Requirements:**

Windows 10 OS 8.1 or higher Mac OS 10.9 or higher Linux OS 2.6 or higher Minimum system requirements are listed on each game page. Minimum system requirements are listed on each game page. Mac: 10.6 Snow Leopard or later / 64-bit Intel Processor Memory Requirements: 1 GB RAM 2 GB RAM Graphics Card Requirements: 2 GB VRAM Nvidia GeForce 7900 GS or higher, AMD Radeon HD 7700 or higher. N

<https://tempatrainersguild.com/adobe-photoshop-cc-2018-version-19-license-key-full-download/> <http://www.danielecagnazzo.com/?p=31266> [https://solaceforwomen.com/adobe-photoshop-2021-version-22-1-0-crack-activation-code-license](https://solaceforwomen.com/adobe-photoshop-2021-version-22-1-0-crack-activation-code-license-key-free/)[key-free/](https://solaceforwomen.com/adobe-photoshop-2021-version-22-1-0-crack-activation-code-license-key-free/) <https://seoburgos.com/photoshop-2021-license-key-updated-2022/> <http://www.freddypilar.com/adobe-photoshop-crack-keygen-license-key-full-3264bit/> <https://sourceshop.org/wp-content/uploads/2022/07/indisato.pdf> [https://www.giftyourcoupon.online/adobe-photoshop-cc-2019-version-20-crack-with-serial-number](https://www.giftyourcoupon.online/adobe-photoshop-cc-2019-version-20-crack-with-serial-number-download/)[download/](https://www.giftyourcoupon.online/adobe-photoshop-cc-2019-version-20-crack-with-serial-number-download/) <https://trello.com/c/ZCr6Zzgl/122-adobe-photoshop-activation-code-updated-2022> <https://www.rentbd.net/photoshop-2021-version-22-full-license/> <https://www.eventogo.com/photoshop-cc-2015-activation-with-license-code-pc-windows/> <https://shanajames.com/2022/07/05/photoshop-cc-2018-version-19-for-windows/> [http://dislyru.yolasite.com/resources/Photoshop-2021-Version-223-KeyGenerator---Free-Download-](http://dislyru.yolasite.com/resources/Photoshop-2021-Version-223-KeyGenerator---Free-Download-For-PC-Latest-2022.pdf)[For-PC-Latest-2022.pdf](http://dislyru.yolasite.com/resources/Photoshop-2021-Version-223-KeyGenerator---Free-Download-For-PC-Latest-2022.pdf) <https://alafdaljo.com/photoshop-express-with-license-key/> <http://spacebott.com/?p=5339> <http://yotop.ru/2022/07/05/adobe-photoshop-cs4-serial-key-mac-win/> [https://arteshantalnails.com/2022/07/05/adobe-photoshop-2022-version-23-2-keygen-free-for](https://arteshantalnails.com/2022/07/05/adobe-photoshop-2022-version-23-2-keygen-free-for-windows-april-2022/)[windows-april-2022/](https://arteshantalnails.com/2022/07/05/adobe-photoshop-2022-version-23-2-keygen-free-for-windows-april-2022/) <https://conbluetooth.net/photoshop-cc-2015-version-17-serial-number-x64/> [https://tecnoviolone.com/wp](https://tecnoviolone.com/wp-content/uploads/2022/07/Photoshop_CS3_With_License_Key__Updated_2022-1.pdf)[content/uploads/2022/07/Photoshop\\_CS3\\_With\\_License\\_Key\\_\\_Updated\\_2022-1.pdf](https://tecnoviolone.com/wp-content/uploads/2022/07/Photoshop_CS3_With_License_Key__Updated_2022-1.pdf) <http://commongroundva.com/?p=10712> <http://hyenanewsbreak.com/?p=25896> <https://purosautosdallas.com/2022/07/05/photoshop-2020-full-license-keygen-full-version-for-pc/> <https://alternantreprise.com/actus/photoshop-cc-2019-version-20-keygenerator-mac-win/> <https://1w74.com/adobe-photoshop-2022-version-23-with-license-code-free/> <http://yotop.ru/2022/07/05/photoshop-express-download-mac-win-2022-new/> <https://wormenhotel.nl/wp-content/uploads/2022/07/mylanni.pdf> <https://xtc-hair.com/adobe-photoshop-cs4-free/> <https://teenmemorywall.com/photoshop-cs4-jb-keygen-exe-download-3264bit/> [https://croatiansincleveland.com/wp](https://croatiansincleveland.com/wp-content/uploads/2022/07/Adobe_Photoshop_2021_Version_2231_Hack_Patch___Download_Latest.pdf)[content/uploads/2022/07/Adobe\\_Photoshop\\_2021\\_Version\\_2231\\_Hack\\_Patch\\_\\_\\_Download\\_Latest.pdf](https://croatiansincleveland.com/wp-content/uploads/2022/07/Adobe_Photoshop_2021_Version_2231_Hack_Patch___Download_Latest.pdf) [https://dutchspecialforces.eu/wp-content/uploads/2022/07/Photoshop\\_2021\\_Version\\_225.pdf](https://dutchspecialforces.eu/wp-content/uploads/2022/07/Photoshop_2021_Version_225.pdf) [https://todonw.com/wp-content/uploads/2022/07/Photoshop\\_CC\\_2015\\_version\\_17.pdf](https://todonw.com/wp-content/uploads/2022/07/Photoshop_CC_2015_version_17.pdf)